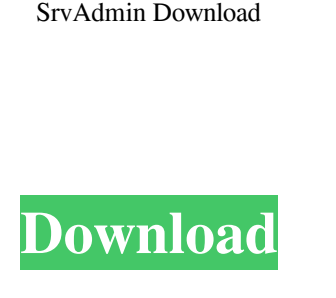

**SrvAdmin Crack + Download [Updated]**

SrvAdmin is a small but powerful service controlling application. It replaces the ordinary NT service and device control panel applets. SrvAdmin can be used as an alternative to Services Control Panel applets. It can be also used for controlling devices (Devices Control Panel applet). \* You can change the name and type of the service. \* You can change the location of the service. \* You can unload and load services. \* You can unload and load devices. \* You can list all devices. \* You can list all services in the computer. \*

You can manage services and devices. \* You can manage devices. \* You can list devices (Devices Control Panel applet). \* You can make the startup type of the device automatic. \* You can turn devices on or off. \* You can control the priority of the device. \* You can control the error control type. \* You can control the error control of the device. \* You can control the account information of the device. \* You can make the account that operates the device a local account. \* You can make the account that operates the device a domain account. \* You can make the account that operates the device a local system account. \* You can make the account that operates the device a local service account. \* You can change the log on user of the device. \* You can change the account information of the device. \* You can change

the log on user of the device. \* You can change the account information of the device. \* You can change the user log on name of the device. \* You can change the password of the device. \* You can change the workgroup of the device. \* You can control the default boot order of the device. \* You can manage registry entries. \* You can make the service (and the device) autostart. \* You can change the service control options of the device. \* You can change the properties of the device. \* You can change the value of the property. \* You can turn the device on or off. \* You can turn the device on. \* You can turn the device off. \* You can restart the device. \* You can restart the device. \* You can stop the device. \* You can stop the device. \* You can start the device. \* You

## **SrvAdmin Crack With License Key**

macro installs SrvAdmin on the target computer. Start Macro: Start macro INSTALL using any application that can run macros (such as Notepad). In Windows NT, start macro INSTALL using the command prompt. macro uninstall SrvAdmin: Deletes the macro for installing SrvAdmin. macro stops SrvAdmin: Stops the macro for installing SrvAdmin. macro creates a shortcut to SrvAdmin: Creates a shortcut on the desktop to run SrvAdmin. macro opens the SrvAdmin Help File: Opens the SrvAdmin Help file to read the help file or to modify the help file. macro runs the SrvAdmin Help file: Runs the SrvAdmin help file. macro checks for the first macro installed: If a macro is found in the registry, it runs it. If no macro is found, it alerts the user. macro sets the start-up key on the target computer: Sets the startup key on the target computer. macro checks for macros on the target computer: Checks the registry for macros installed on the target computer. macro checks for macro changes on the target computer: Checks the registry for any macros installed on the target computer. macro shows the list of macros installed on the target computer: Shows the list of macros installed on the target computer. macro shows the list of macros installed on the target computer in English: Shows the list of macros installed on the target computer in English. macro shows the list of macros installed on the target computer in Chinese: Shows the list of macros installed on the target computer in Chinese. macro shows the list of macros installed on the target computer in Japanese: Shows the list of macros installed on the target computer in Japanese. macro shows the list of macros installed on the target computer in Korean: Shows the list of macros installed on the target computer in Korean. macro shows the list of macros installed on the target computer in Russian: Shows the list of macros installed on the target computer in Russian. macro shows the list of macros installed on the target computer in French: Shows the list of macros installed on the target computer in French. macro shows the list of macros installed on the target computer in German:

Shows the list of macros installed on 1d6a3396d6

SrvAdmin is an advanced service controlling application. It can be used instead of NT Services and Devices control panel tabs. SrvAdmin is very useful as a replacement to the ordinary NT service and device control panel applets, because it repeats and extends the functionality provided by them. Plus, it allows administrators to perform tasks, which usually not available to them without installing Windows NT Resource Kit. SrvAdmin is a Unicode application. NOTE: This program will be installed on the "System 32" folder. Here are some key features of "SrvAdmin": <sup>[7]</sup> Specify the computer name you want to administrate services on. As usual, you must have corresponding privileges on the remote machine to be able to manage services. *Change configurations of the service*, including the name, boot type, error control type, binary file path, type and account information of the service. <sup>[7]</sup> Uninstall services and install new services. *I* List dependent services by double-clicking the service in the list. *I* Operate with services, devices (Devices Control Panel applet) or both.  $\overline{?}$  Sort the list by any field.  $\overline{?}$  Unicode application Pусский перевод системы Internet Platform Support: Windows® 7 64bit Windows® 8 64bit Windows® 8.1 64bit Windows® 10 64bit Продажа файлов The product price includes tax and shipping. Добавленная прочность Время тестирования Дата тестирования Версия тестирования Название тестирования Скачать Windows Server 2012R2 NT SERVICE ISO file Скачать Windows Server 2012R2 NT SERVICE ISO file Скачать

## 

Remove foreign key in cms.ini in cmdline Curenty Code:SrvAdmin\_RemoveForeignKey\_cmdline Description: remove the foreign key from the table "cmts2in" Steps to reproduce: 1. Install new CMMS, I say install in my previous patch 2. uninstall CMMS from control panel -> uninstall 3. Close the CMMS 4. Delete the CMMS folder from the C:temp folder 5. Open SrvAdmin 6. Remove the foreign key from the table cmts2in. 7. Close the SRVAdmin Date: 11/10/2013 MVCE Resolution 1) This is a known issue and please report this to cw along with the MVCE as to not confuse the customer further. 2)Sorry for the inconvenience and the information we sent will be helpful.1. Field of the Invention The present invention generally relates to transistors, and more specifically to a vertical N-MOS transistor and a fabrication method thereof. 2. Description of Related Art With the development of the semiconductor technology, the application of the integrated circuit (IC) in the field of the communication and the computer has been widely used. For high frequency and high power applications, transistors need to have good electrostatic breakdown voltage, high breakdown voltage and high operating speed. However, to obtain a vertical N-MOS transistor having good performances, at least one N-drift region needs to be formed under the gate, and the drift region has to extend to two sides of the active area of the device. The structure of the vertical N-MOS transistor is that the drift region is extended to two sides of the active area of the device, and the drift region is a plurality of P-N junction diode. The vertical N-MOS transistor has a better operating speed due to a short gate-drain junction, and a faster switching speed due to a shorter channel length. However, the vertical N-MOS transistor has a lower breakdown voltage. Therefore, the vertical N-MOS transistor has many problems to be solved such as how to improve the breakdown voltage, how to shorten the channel length, and how to make the vertical N-MOS transistor have good performances. FIG. 1 shows a top view of a conventional vertical N-MOS transistor, and FIG. 2 is a sectional view of the N-MOS transistor of FIG. 1 along the line I-I'. A substrate 100 has a drain  $(D)$  102 formed thereon. A gate (G) 104 is formed on the substrate 100 above the drain 102. The gate 104 is used to turn on the channel between the drain 102 and a source  $(S)$  106. A drift region 110 is formed between the gate 104 and the drain 102

PC: 1. DirectX®11 (included) 2. Windows® 7/8/10 64-bit (included) 3. At least 2GB of system RAM 4. A 1280×720 HD monitor Mac: 1. OS X Lion or higher Linux: 1. OpenGL 2.1 or higher 2. X11 / Mesa (included) Minimum Windows / Mac: 1. Windows® 7/8/10 64-bit 2

## Related links:

<http://www.reiten-scheickgut.at/wp-content/uploads/2022/06/jaenuhyl.pdf> [https://vkraini.com/upload/files/2022/06/I5j6YqH6ahYhZu38OhDk\\_07\\_9504cd460d30c107f5c4e00fd4793131\\_file.pdf](https://vkraini.com/upload/files/2022/06/I5j6YqH6ahYhZu38OhDk_07_9504cd460d30c107f5c4e00fd4793131_file.pdf) <https://fluxlashbar.com/wp-content/uploads/2022/06/marcphot.pdf> [https://mentorthis.s3.amazonaws.com/upload/files/2022/06/Dn6GfxRbq94H7k2BhjXw\\_07\\_63c4b842f9d5c6ec020fcd0bd84ea50b\\_file.pdf](https://mentorthis.s3.amazonaws.com/upload/files/2022/06/Dn6GfxRbq94H7k2BhjXw_07_63c4b842f9d5c6ec020fcd0bd84ea50b_file.pdf) <http://www.eventogo.com/?p=194393> <https://wildprogalinknoban.wixsite.com/tigcompflor/post/webcam-photobooth-2-5-1-free-download-pc-windows> <https://adview.ru/wp-content/uploads/2022/06/jalbre.pdf> [https://xn--80aab1bep0b6a.online/wp-content/uploads/Musical\\_Keyboard.pdf](https://xn--80aab1bep0b6a.online/wp-content/uploads/Musical_Keyboard.pdf) <http://balancin.click/?p=1286> <https://botkyrkaboxning.se/wp-content/uploads/2022/06/celreyn.pdf> <http://simantabani.com/eget-crack-x64/> <https://restaurantfinderplus.com/wp-content/uploads/2022/06/Oculess.pdf> [https://amlakarike.com/wp-content/uploads/2022/06/Clarity\\_Recorder.pdf](https://amlakarike.com/wp-content/uploads/2022/06/Clarity_Recorder.pdf) <http://maxcomedy.biz/imtoo-dvd-to-3gp-suite-crack-with-license-key-free/> <https://totalcomputer.it/wp-content/uploads/2022/06/dbCOPY.pdf> <http://rayca-app.ir/wp-content/uploads/2022/06/MyFTP.pdf> <https://blu-realestate.com/rad-studio-5-0-1-crack-free-license-key-free-pc-windows/> <https://perfectlypolisheddayspa.com/ignite-scripting-crack-activator-2022-new/> [https://justproms.com/upload/files/2022/06/wq6GtTfsjZd3XlCeO5ao\\_07\\_4bd353eaccfe67f600f697dc8ec3addf\\_file.pdf](https://justproms.com/upload/files/2022/06/wq6GtTfsjZd3XlCeO5ao_07_4bd353eaccfe67f600f697dc8ec3addf_file.pdf) <http://fahow.org/wp-content/uploads/2022/06/urskeif.pdf>